# Druckdaten und Tipps - Checkliste

Dateiformat PDF oder EPS ?

CMYK Farbskala ausgewählt ?

Dateigröße in mm identisch zum Druckbereich angelegt und Druck/Logo dort platziert ?

Schriften als Kurven exportiert ?

Mindestauflösung 300dpi verwendet ?

Keine Ebenen mit exportiert?

Überdruckungen mit exportiert ?

TIPP: Druck auf transparentem Untergrund sorgt dafür das die Farben auf den Untergrund "versinken". Es ist ratsam ein Sperrdruck mit Weiss hinter den Druck zu legen.

Schmuckfarbe anlegen "WHITE" als Farbnamen nutzen Farbe auf Überdrucken stellen.

Um Blitzer zu vermeiden erstellen Sie die Kontur 0,15mm kleiner als das Logo / Bild im Vordergrund

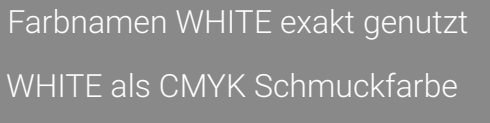

WHITE auf Überdrucken gestellt?

#### Wir drucken wie geliefert!

Sollten Fehler in der Datei aus technischer oder inhaltlicher Sicht sein so stellt dieses im Druck kein Mangel der, der reklamiert werden kann. Bei Unsicherheit im Vorwege Kontakt aufnehmen. Auch sind wir nicht verantwortlich für Verletzungen im Urheberrecht die durch Kunden zugeschickte Dateien entstehen können.

acrylhaus Datenanlieferung **acrylhaus** Datenanlieferung

## Artikelnummer

Druckbereich in mm 100756-002 80 x 7 mm

### **Druckposition** (Nicht Originalgröße)

Druckbereich

### Sonstige Hinweise

Bei dem Druck auf transparenten Untergründen ist die Farbintensität der gedruckten Logos / Bilder immer geringer als auf einem deckend weissem Untergrund wie einem Blatt Papier. Wir raten generell immer zu einem Sperrdruck in Weiss, wobei auch dieser nicht gleich einem Blatt Papier ist.

Wir drucken mit modernen 6C UV Direktdrucksystemen CMYK + Weiss + Lack. Für die Veredelung mit Lack sind weitere Vorgaben und Rücksprachen nötig

HB Präsentationssysteme oHG www.acrylhaus.com